### ACROPOLIS TECHNICAL CAMPUS

## **Faculty of Management Studies**

**Notice** 

DATE-09/09/19

Venue - Computer Lab

Event – A 30 Hours Training Program on MS Excel was conducted in Faculty of Management Studies. The topics to be covered are Introduction to Microsoft Excel, Data Entry & Formatting, Conditional Formatting, Types of charts.

Commencement Date - September 17, 2019 1:00 pm -4:00 pm (daily)

Program Coordinator - Dr. Sonal Gupta

Speaker - Prof. Sheetal Chhabra

Audience/Participants - I Year Students

Strates taken lesting Co

All the faculty members not having lectures/any other engagements are requested to attend the Program

Dr Sumeet Khurana

Director

DIRECTOR ement of DIRECTOR ement of Management, Indone Shivaling Radam pentent, Indone Shivaling Radam agement, Indone Technology & Management

#### ACROPOLIS TECHNICAL CAMPUS FACULTY OF MANAGEMENT STUDIES

MS EXCEL TRAINING PROGRAMME ATTENDANCE SHEET

|                                                            | MS EXCEL TRAINING PROGRAMME ATTENDANCE SHEET |                   |      |                                                                                                    |         |          |        |                                            |        |           |            |       |        |        |                                                                                                    |        |         |                                                                                                    |
|------------------------------------------------------------|----------------------------------------------|-------------------|------|----------------------------------------------------------------------------------------------------|---------|----------|--------|--------------------------------------------|--------|-----------|------------|-------|--------|--------|----------------------------------------------------------------------------------------------------|--------|---------|----------------------------------------------------------------------------------------------------|
| DATE 10 1 2019-2020 25 25 25 25 25 25 25 25 25 25 25 25 25 |                                              |                   |      |                                                                                                    |         |          |        |                                            |        |           |            |       |        |        |                                                                                                    |        |         |                                                                                                    |
| NO                                                         | ENROLLMENT NO                                | NAME OF STUDENT   | 20/9 | 1469)                                                                                                    | 14/01/1 | Mosty,   | 1/Ball | 19. N. N. N. N. N. N. N. N. N. N. N. N. N. | A SHE  | Alexander | " Legis    | Maria | Nett   | Media. | Sold I                                                                                                    | Mayer  | Peglig  | Regin                                                                                                    |
| 1                                                          | DC1512706                                    | AASHISH MANDLOI   |      | 43                                                                                                    | 1/3     | AS       | AS     | As                                         | AS     | AS        | AS         | As    | AS     | 15     | 10                                                                                                    | 枯      | AS      | AS                                                                                                    |
| 2                                                          | DX1903837                                    | ABHISHEK PARMAR   |      | Ahli                                                                                                    | ANI     | Ash      | ASC    | Abhi                                       | APT    | Abhi      | Abu        | Abr   | 10     | Aho    | ALL                                                                                                    | Able   | All     | Ah                                                                                                    |
| 3                                                          | DX1903840                                    | ADITYA PAL        |      | Autya                                                                                                    | D       | 26       | H      | m                                          | 2      | M         | W          | .4    | M      | M      | W                                                                                                    | 3      | N       | u                                                                                                    |
| 4                                                          | DX1903841                                    | ANUBHA KORI       |      | Due                                                                                                    | 20ruh   | males    | make   | neeks                                      | mule   | make      | mille      | met   | mod    | ment   | ma                                                                                                    | need   | mak     | meile                                                                                                    |
| 5                                                          | DX1903845                                    | AYUSH AGRAWAL     |      | Wn. (                                                                                                    | B       | 02       | 5      | M                                          | 0      | NO        | m          | 10    | M      | 0      | 00                                                                                                    | 100    | 5       | 2                                                                                                    |
| 6                                                          | DX1903851                                    | BRAJMOHAN SHAKYA  |      | augle                                                                                                    | Daw?    | 802      | Si     | Squ                                        | Dry    | 8         | T.         | Q.    | De     | agu    | ag .                                                                                                    | La     | So      |                                                                                                    |
| 7                                                          | DX1603538                                    | DHIRAJ BARHATE    |      | The same of the same of the sa | They    | Jay      | Tay    | Tay                                        | Far    | Toy       | Thy        | 94    | Pas    | Ton    | To                                                                                                    | - Syl  | 70      | Mos                                                                                                    |
| 8                                                          | DC1508084                                    | HARSHIT AGRAWAL   |      |                                                                                                    | 0       | 2        | 6      | 9                                          | a.     | 1         | 8          | 9     | 3      | 0      | 83                                                                                                    | 81     | 8       | 8                                                                                                    |
| 9                                                          | DS1618453                                    | JAYA CHOUHAN      |      |                                                                                                    | 2       | 8        | 8      | 8                                          | 0      | B         | 1          | 8     | 8      | 8      | 5                                                                                                    | 8      | 1       | 8                                                                                                    |
| 10                                                         | DC1510486                                    | MADHU CHAWDA      |      | Ser                                                                                                    | Sty     | 81       | 84     | 8                                          | 8      | 8         | 0          | de    | 8/     | 8      | 8                                                                                                    | 8      | 87      | Se                                                                                                    |
| 11                                                         | DX1903867                                    | MONIKA SHARMA     |      | COS                                                                                                    | OM      | Col      | 0      | Cef                                        | Con    | 1 6d      | Cor        | de    | (99)   | Ge     | 05                                                                                                    | ast    | - CAN   | 2                                                                                                    |
| 12                                                         | DX1502712                                    | NIKHIL DADH       |      | - ASKI                                                                                                    | Say     | Screen   | Belly  | 8 Sty                                      | Stry   | Bay       | 884        | Syl   | 812    | 850    | DEY!                                                                                                    | 180    | 1 Ky    | a . Lira                                                                                                    |
| 13                                                         | DC1519568                                    | NITYA UPADHYAY    |      | vilue                                                                                                    | JUMA    | THE      | Nim    | NAM                                        | DIM    | JUM       | nith.      | July  | N. J.  | N.M.   | NAME OF THE PARTY OF THE PARTY | 77.77  | 134     | Das                                                                                                    |
| 14                                                         | DX1903874                                    | PRASHANSA AGARWAL |      | Zan                                                                                                    | 300     | JIE      | W      |                                            | 000    |           | No.        | N.    | 30/    | 1      | Ya.                                                                                                    |        | 12      | 190                                                                                                    |
| 15                                                         | DX1903875                                    | RAJUL DIXIT       |      | Nebe                                                                                                    | (A)Va   | - (Na)   | 1 (New | y Ner                                      | gerien | 9 (Non    | y New      | John  | 1 Eleh | Nen    | 9 (10)                                                                                                    | 4 (Non | g ven   | y Non                                                                                                    |
| 16                                                         | DC1604142                                    | SAKSHI KATARE     |      | Nilesh                                                                                                    | nues    | Myes     | Nuls   | W                                          | 18     | 10        | The        | 10    | N      | N      | 1000                                                                                                    | N D    | 100     | No.                                                                                                    |
| 17 [                                                       | DS1611058                                    | SHARMILI YADAV    |      | ALG!                                                                                                    | Jane    | of our   | Has    | 0                                          | 0      | 0         | No surface | N J   | Sa     | Stilla | Share                                                                                                    | MIN    | my shi- | eni Kuto                                                                                                    |
| 18                                                         | DC1306412                                    | SHIVANI JAIN      |      | 30                                                                                                    | 300     | Se       |        | for                                        | Jan &  | tes       | fas        | Jus   | 2      | Jes.   | JEN 3                                                                                                    | 1      | 2 gov   | The state of the state of the s |
| 19                                                         | DC1607367                                    | SHUBHAM WAGH      |      | 8                                                                                                    | 0       | 0        | 8      | 0                                          | 1      | 12        | 13         | -     | 3      | 10     | 0                                                                                                    | 2      | 3       | C                                                                                                    |
| 20                                                         | DC1512446                                    | SONAM SHARMA      | -7   | 2000                                                                                                    | 2       | 3        | 1      | 9                                          | 30     | 2         | 9          | 1     | 4      | 3      | 12                                                                                                    | 3      | 1       | 3                                                                                                    |
| 21                                                         | DX1903886                                    | SWAPNIL SHRIVAS   |      | May                                                                                                    | T       | Director | 17     | 12                                         | 1 3    | 17        | DIRE       | CTOR  |        | 1      | 19                                                                                                    | 1      | 1       |                                                                                                    |
|                                                            | Director Faculty of Management               |                   |      |                                                                                                    |         |          |        |                                            |        |           |            |       |        |        |                                                                                                    |        |         |                                                                                                    |

Shivajirao Kadam Institute of Technology & Management - Technical Campus, INDORF

Shivajirao Kadam Katuute of Technology & Man garent, Indom

| 22 DX1903887  | TANIYA CHOPRA | 200 200      | A A A A    | XX X     | SAN.       | De se sell     | AS AN        | A RED BA         | 8-8-8-8         |
|---------------|---------------|--------------|------------|----------|------------|----------------|--------------|------------------|-----------------|
| 23 DC1609637  | VAIBHAVI SHAH | Values Value |            | Joiles ( | aile Value | Value Valle    | Valle Ventre | Vailles Vailthat | without Jeri bu |
| 24 DC1511645  | VISHAL TONGYA | Just vist    | we with    | a July   | Con Just   | Jya Just       | Joz Ju       | JUS 3            | 30              |
| 25 DC16101751 | YUKTA PATIDAR | Mike Yul     | Buy they e | 2. July  | way Jules  | 4 water 10 ble | yobba yob    | MIKENUMEN        | uch yub         |

Faculty of Management
Shivajirao Kadam Institute of
Technology & Management, Indore

Shivajirao Kadam Institute of Technology & Management - Technical Campus INDORE

## **Acropolis Technical Campus**

## **Faculty of Management Studies**

## Report on MS Excel Training Program

Date: 01.10.2019

Acropolis Technical Campus, Indore organized an training program on "MS Excel" on 17.09.2019 to 25 09.2019 to enhance the skills of the students. The speaker of the training program was Prof. Sheetal Chhabra, Assistant Professor, ATC Indore(M.P.), gives knowledge about the skill that will help the students by streamlining their efforts in managing and presenting the Microsoft excel data, and also give advice to attend the courses and get certificate which will be beneficial for the students as well as faculties for career growth. He also solved all the queries of participants and also support through the QA Section found within the course .All the faculty members and students gave their valuable presence. Dr.Sonal Gupta gave the vote of thanks and concluded the program .

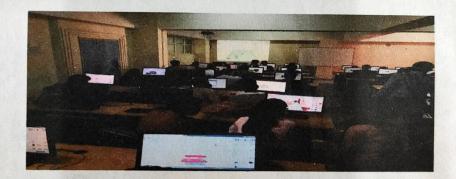

**Dr.Sonal Gupta** 

**Program Coordinator** 

Director
Shivajirao Katlan Institute of Technology &
Management - Technical Campus, INDORE

Dr.Sumeet Khurana

Director

DIRECTOR
Faculty of Management
Shivajirao Kadam Institute of
Technology & Management,Indore

#### **ACROPOLIS TECHNICAL CAMPUS**

#### **Faculty Of Management Studies**

#### ASSESTMENT OF MS EXCEL TRAINING PROGRAM

#### Batch 2019-2020

|                | Batch 2019-2020        |         |
|----------------|------------------------|---------|
| S.NO ENROLLMEN | T NUMBER STUDENTS NAME | GRADE   |
| 1 DC1512706    | 5 AASHISH MANDLOI      | 4)      |
| 2 DX190383     | 7 ABHISHEK PARMAR      | A       |
| 3 DX1903840    | O ADITYA PAL           | B       |
| 4 DX190384     | 1 ANUBHA KORI          | A       |
| 5 DX190384     | 5 AYUSH AGRAWAL        | C       |
| 6 DX190385     | BRAJMOHAN SHAKYA       | В       |
| 7 DX160353     | 8 DHIRAJ BARHATE       | c       |
| 8 DC1508084    | 4 HARSHIT AGRAWAL      | 3       |
| 9 DS1618453    | JAYA CHOUHAN           | В       |
| 10 DC151048    | 6 MADHU CHAWDA         | A       |
| 11 DX190386    | 7 MONIKA SHARMA        | A       |
| 12 DX150271    | 2 NIKHIL DADH          | c       |
| 13 DC151956    | 8 NITYA UPADHYAY       | В       |
| 14 DX190387    | 4 PRASHANSA AGARWAL    | A       |
| 15 DX190387    | 5 RAJUL DIXIT          | 4       |
| 16 DC160414    | 2 SAKSHI KATARE        | В       |
| 17 DS161105    | 8 SHARMILI YADAV       | ß       |
| 18 DC130641    | 2 SHIVANI JAIN         | В       |
| 19 DC160736    | 7 SHUBHAM WAGH         | B       |
| 20 DC151244    | 6 SONAM SHARMA         | c       |
| 21 DX190388    | 6 SWAPNIL SHRIVAS      | A       |
| 22 DX190388    | 7 TANIYA CHOPRA        | 4       |
| 23 DC160963    | 7 VAIBHAVI SHAH        | e       |
| 24 DC151164    | 5 VISHAL TONGYA        | 8       |
| 25 DC161017    | 51 YUKTA PATIDAR       | A DIREC |

Director
Shivajirao Kadam Institute of Jechnology &

Faculty of Management
Shivajirao Kadam Institute of
Technology & Management, Indore

Ayush Agrawal

# ACROPOLIS TECHNICAL CAMPUS FACULTY OF MANAGEMENT STUDIES

MS EXCEL QUIZ 2019-2020

1. You can activate a cell by

a. Pressing the Tab key

c. Pressing an arrow key

b. Clicking the cell

d. All of the above

2. Text formulas:

a. Replace cell references

c. Concatenate and manipulate text

b. Return ASCII values of characters

d. Show formula error value

3. How do you insert a row?

a. Right-click the row heading where you want to insert the new row and select Insert from the shortcut menu

b. Select the row heading where you want to insert the new row and select Edit >Row from the menu

e. Select the row heading where you want to insert the new row and click the Insert Row button on the standard toolbar

d. All of the above

4. Which of the following is not a basic step in creating a worksheet?

a. Save workbook

b. Modifiy the worksheet

c. Enter text and data

d. Copy the worksheet

- 5. How do you select an entire column?
- a. Select Edit > Select > Column from the menu
- b. Click the column heading letter
- c. Hold down the shift key as you click anywhere in the column.

d. Hold down the Ctrl key as you click anywhere in the column

6. How can you print three copies of a workbook?

a. Select File>Properties form the menu and type 3 in the Copies to print text box.

b. Select File > Print from the menu and type 3 in the Number of copies text box.

c. Click the Print button on the standard toolbar to print the document then take it to Kinko's and have 2 more copies made

d. Press Ctrl+P+3

7. To create a formula, you first:

a. Select the cell you want to place the formula into

b. Type the equals sign (=) to tell Excel that you're about to enter a formula

c. Enter the formula using any input values and the appropriate mathematical operators that make up your formula

d. Choose the new command from the file menu

Shivajirao Kadam maduke of Technology & Management - Technical Campus, INDORE

Faculty of Management
Shivajirao Kadam Institute of
Technology & Management, Indore

Anubha kori

# ACROPOLIS TECHNICAL CAMPUS FACULTY OF MANAGEMENT STUDIES

MS EXCEL QUIZ 2019-2020

1. You can activate a cell by

a. Pressing the Tab key

c. Pressing an arrow key

b. Clicking the cell

d. All of the above

2. Text formulas:

a. Replace cell references

b. Return ASCII values of characters

c. Concatenate and manipulate text

d. Show formula error value

3. How do you insert a row?

a. Right-click the row heading where you want to insert the new row and select Insert from the shortcut menu

b. Select the row heading where you want to insert the new row and select Edit >Row from the menu

c. Select the row heading where you want to insert the new row and click the Insert Row button on the standard toolbar

d. All of the above

4. Which of the following is not a basic step in creating a worksheet?

a Save workbook

b. Modifiy the worksheet

c. Enter text and data

d. Copy the worksheet

5. How do you select an entire column?

a. Select Edit > Select > Column from the menu

b. Click the column heading letter

c. Hold down the shift key as you click anywhere in the column.

d. Hold down the Ctrl key as you click anywhere in the column

6. How can you print three copies of a workbook?

a. Select Fife>Properties form the menu and type 3 in the Copies to print text box.

b. Select File >Print from the menu and type 3 in the Number of copies text box.

c. Click the Print button on the standard toolbar to print the document then take it to Kinko's and have 2 more copies made

. d. Press Ctrl+P+3

7. To create a formula, you first:

a. Select the cell you want to place the formula into

b. Type the equals sign (=) to tell Excel that you're about to enter a formula

Shivajirao Kadam Institute oi Technology & Management - Technical Campus, INDORE

e. Enter the formula using any input values and the appropriate mathematical operators that make up your formula

d. Choose the new command from the file menu.

Faculty of Management
Shivajirao Kadam Institute of
Technology & Management, Indore

## ACROPOLIS TECHNICAL CAMPUS **FACULTY OF MANAGEMENT STUDIES**

### MS EXCEL QUIZ 2019-2020

1. You can activate a cell by

a Pressing the Tab key

c. Pressing an arrow key

b. Clicking the cell

d. All of the above

2. Text formulas:

a. Replace cell references

c. Concatenate and manipulate text

b. Return ASCII values of characters

d. Show formula error value

3. How do you insert a row?

a. Right-click the row heading where you want to insert the new row and select Insert from the shortcut menu

b. Select the row heading where you want to insert the new row and select Edit >Row from

- c. Select the row heading where you want to insert the new row and click the Insert Row button on the standard toolbar
- d. All of the above
- 4. Which of the following is not a basic step in creating a worksheet?

a. Save workbook

b. Modifiy the worksheet

e. Enter text and data

d. Copy the worksheet

- 5. How do you select an entire column?
- a. Select Edit > Select > Column from the menu
- b. Click the column heading letter
- e. Hold down the shift key as you click anywhere in the column.
- d. Hold down the Ctrl key as you click anywhere in the column
- 6. How can you print three copies of a workbook?
- a. Select File>Properties form the menu and type 3 in the Copies to print text box.
- b. Select File >Print from the menu and type 3 in the Number of copies text box.
- c. Click the Print button on the standard toolbar to print the document then take it to Kinko's and have 2 more copies made

d. Press Ctrl+P+3

7. To create a formula, you first:

2. Select the cell you want to place the formula into

b. Type the equals sign (=) to tell Excel that you're about to enter a formula

c. Enter the formula using any input values and the appropriate mathematical operators that make up your formula

d. Choose the new command from the file menu

Faculty of Management Shivajirao Kadam Institute of Technology & Management, Indore

Chivalirao Kadam Institute of Techn Ive as ment . Technical Campas, N

fashish Mandloi

## ACROPOLIS TECHNICAL CAMPUS FACULTY OF MANAGEMENT STUDIES

MS EXCEL QUIZ 2019-2020

1. You can activate a cell by

a. Pressing the Tab key

b. Clicking the cell

c. Pressing an arrow key

d. All of the above

2. Text formulas:

a. Replace cell references

b. Return ASCII values of characters

c. Concatenate and manipulate text

d. Show formula error value

3. How do you insert a row?

a. Right-click the row heading where you want to insert the new row and select Insert from the shortcut menu

b. Select the row heading where you want to insert the new row and select Edit >Row from the menu

- c. Select the row heading where you want to insert the new row and click the Insert Row button on the standard toolbar
- d. All of the above
- 4. Which of the following is not a basic step in creating a worksheet?

a. Save workbook

b. Modifiy the worksheet

e. Enter text and data

d. Copy the worksheet

- 5. How do you select an entire column?
- a. Select Edit > Select > Column from the menu
- b. Click the column heading letter
- c. Hold down the shift key as you click anywhere in the column.
- d. Hold down the Ctrl key as you click anywhere in the column
- 6. How can you print three copies of a workbook?
- a. Select File>Properties form the menu and type 3 in the Copies to print text box.
- b Select File > Print from the menu and type 3 in the Number of copies text box.
- c. Click the Print button on the standard toolbar to print the document then take it to Kinko's and have 2 more copies made
- d. Press Ctrl+P+3
- 7. To create a formula, you first:
- a. Select the cell you want to place the formula into
- b. Type the equals sign (=) to tell Excel that you're about to enter a formula
- c. Enter the formula using any input values and the appropriate mathematical operators that make up your formula
- d. Choose the new command from the file menu

Manayemet Technical Campus, INDORE Shival (30 Kalana insulute of Technology &

Shivajirao Kadami Institute of Technology & Management, Indore

Director

Kadam institute of Technology Hannical Campus INDORE

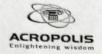

## FACULTY OF MANAGEMENT STUDIES

Certificate of Participation
Awarded to

Mr./Ms AYUSH AGRAWAL Of MBA

For successful completion of MS EXCEL Training Program Organized by Faculty of Management Studies, Acropolis Technical Campus, Indore held on and from 17 September 2019 to 25 September 2019.

**Dr.Sonal Gupta**Program Coordinator
MS EXCEL Training Program

Dr. Sumeet Khurana Director Faculty of Management Studies

Shivajirao Kadam Institute of Technology & Management - Technical Campus, INDORE

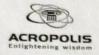

### FACULTY OF MANAGEMENT STUDIES

Certificate of Participation
Awarded to

Mr./Ms ANUBHA KORI Of MBA

For successful completion of MS EXCEL Training Program Organized by Faculty of Management Studies, Acropolis Technical Campus, Indore held on and from 17 September 2019 to 25 September 2019.

**Dr.Sonal Gupta**Program Coordinator
MS EXCEL Training Program

Dr. Sumeet Khurana Director Faculty of Management Studies

Shivalirao Kadam Institute of Technology & Management - Technical Campus INIDORE

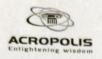

## FACULTY OF MANAGEMENT STUDIES

Certificate of Participation Awarded to

Mr./Ms ADITYA PAL Of MBA

For successful completion of MS EXCEL Training Program Organized by Faculty of Management Studies, Acropolis Technical Campus, Indore held on and from 17 September 2019 to 25 September 2019.

**Dr.Sonal Gupta**Program Coordinator
MS EXCEL Training Program

Dr. Sumeet Khurana Director Faculty of Management Studies

Director
Director
Shivajirao Radam Institute of Technology &
Shivajirao Radam Institute Of Technology &
Management - Technical Campus, INDORE

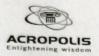

## FACULTY OF MANAGEMENT STUDIES

Certificate of Participation Awarded to

Mr./Ms AASHISH MANDLOI Of MBA

For successful completion of MS EXCEL Training Program Organized by Faculty of Management Studies, Acropolis Technical Campus, Indore held on and from 17 September 2019 to 25 September 2019.

**Dr.Sonal Gupta**Program Coordinator
MS EXCEL Training Program

Dr. Sumeet Khurana Director Faculty of Management Studies

Director
Shivajirao Kadam Institute of Technology &
Management - Technical Campus, INDORF

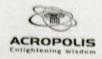

## FACULTY OF MANAGEMENT STUDIES

Certificate of Participation Awarded to

Mr./Ms ABHISHEK PARMAR
Of MBA

For successful completion of MS EXCEL Training Program Organized by Faculty of Management Studies, Acropolis Technical Campus, Indore held on and from 17 September 2019 to 25 September 2019.

**Dr.Sonal Gupta**Program Coordinator
MS EXCEL Training Program

Dr. Sumeet Khurana Director Faculty of Management Studies

Thusana

Director
Shivajirao Radam Institute of Technology &
Management - Technical Campus, INDORE